# **Leitfaden**

# **zur Ausfüllung der**

# **Zulassungsbescheinigung**

# **Teil I und Teil II**

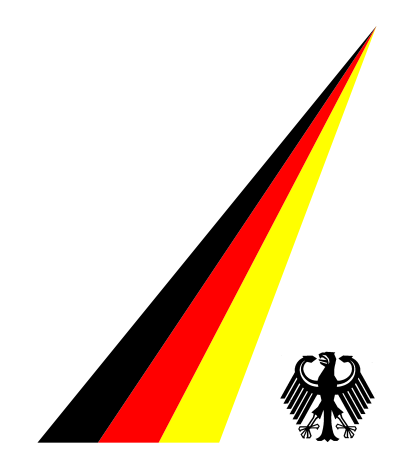

**Stand: 31.05.2007** 

# **Änderungsübersicht**

# **"Leitfaden zur Ausfüllung der Zulassungsbescheinigung Teil I und Teil II"**

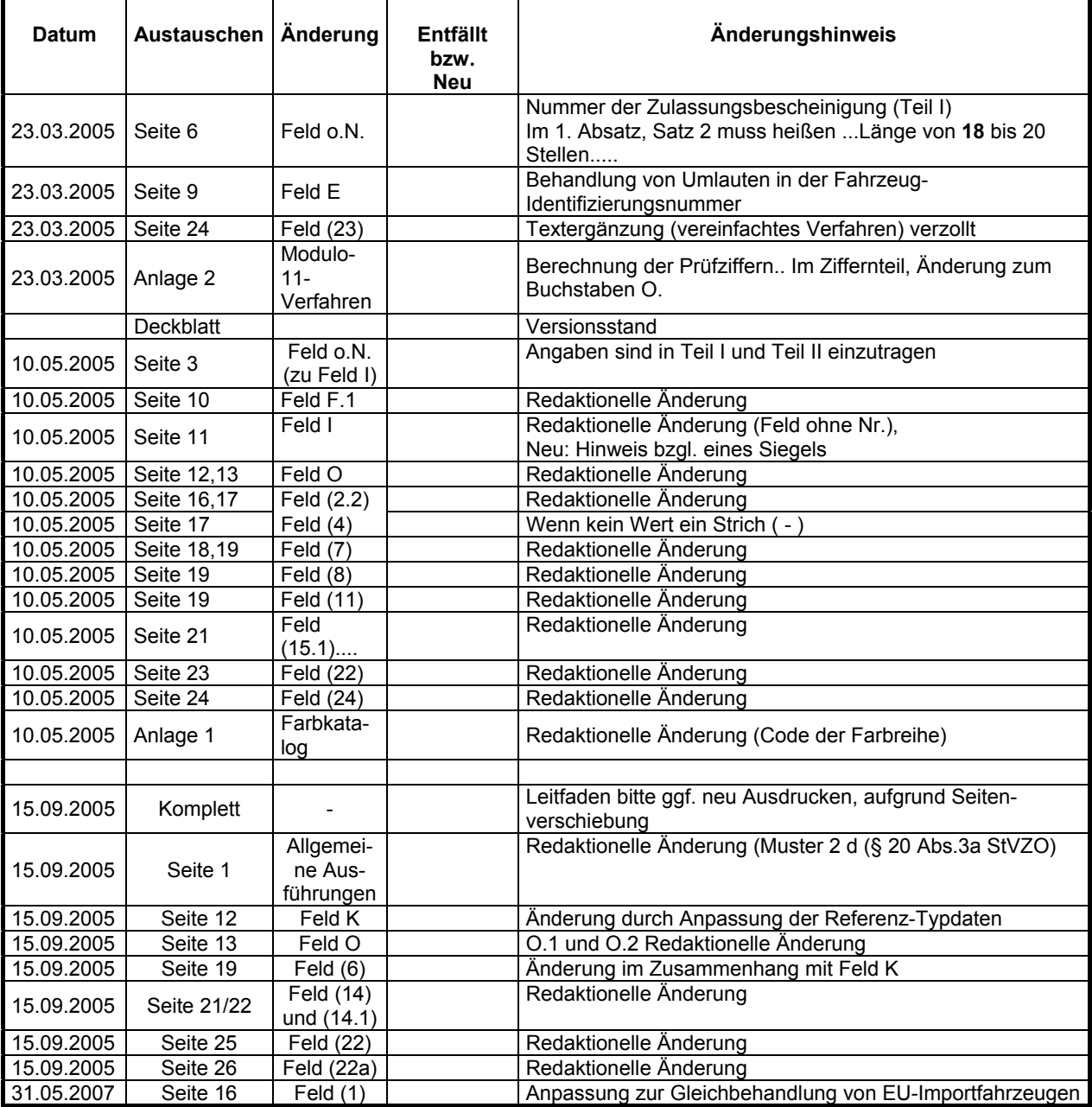

# **1. Allgemeine Ausführungen**

In den Fällen, in denen das Kraftfahrt-Bundesamt Typdaten erstellt hat, bilden diese die Grundlage für die Ausfüllung der Zulassungsbescheinigung Teil I und Teil II. Die Ermittlung des für ein Fahrzeug zutreffenden Datensatzes in den Typdaten erfolgt mit Suchbegriffen. Hierbei kann die Eingabe entweder mit der Kombination aus den Schlüsselnummern Hersteller/Typ/Variante/Version bzw. Hersteller/Typ/Ausführung oder alternativ mit den hierzu bestehenden Klartextbezeichnungen oder aber mit der Typgenehmigungsnummer in Verbindung mit dem Datum der Erteilung der Genehmigung erfolgen. Diese Verfahrensweise gilt auch in den Fällen, in denen auf dem CoC die für den Datenzugriff notwendigen Angaben enthalten sind. Die Zugriffe haben die Anwender in eigener Zuständigkeit zu realisieren.

Soweit Typdaten nicht bestehen, sind die Daten von den Zulassungsbehörden aus den vorgelegten Unterlagen herauszuarbeiten, z. B. aus

- der Übereinstimmungsbescheinigung CoC -,
- der vom Fahrzeughersteller ausgefertigten Datenbestätigung
- Muster 2 d (§ 20 Abs.3a StVZO) -,
- dem durch einen amtlich anerkannten Sachverständigen für den Kraftfahrzeugverkehr erstellten Gutachten - EBE-Gutachten - (§ 21 StVZO),
- dem bisherigen Fahrzeugbrief (ggf. dem Fahrzeugschein),
- der/den Zulassungsbescheinigung/en aus einem anderen Mitgliedstaat,

und in die Zulassungsbescheinigung Teil I und/oder Teil II zu übernehmen.

Soweit in der Zulassungsbescheinigung Teil I und/oder Teil II neue Datenfelder vorgesehen sind, ist die nachträgliche Ermittlung der Daten nicht vorgesehen. Die entsprechenden Felder in der Zulassungsbescheinigung Teil I und/oder Teil II sind mit einem Strich ( - ) zu sperren. Ansonsten sind die Daten aus den bisherigen Fahrzeugpapieren in die entsprechenden neuen Datenfelder der Zulassungsbescheinigung Teil I und/oder Teil II zu übertragen und ggf. umzusetzen. Das "Verzeichnis zur Systematisierung von Kraftfahrzeugen und ihren Anhängern" ist zu beachten. Die im bisherigen Fahrzeugbrief unter Ziffer 33 eingetragenen Bemerkungen und Ausnahmen sind zu beachten und ggf. in die entsprechenden Felder bzw. in das Feld (22) der Zulassungsbescheinigung Teil I zu übernehmen. Hierbei gilt, dass die Übernahme solcher Daten entfällt, die für die Zulassungsbescheinigung nicht mehr relevant sind.

Als Ausfüllhilfe dient die unter 2. enthaltene Übersicht der Daten für die Zulassungsbescheinigung Teil I und Teil II, die wie folgt aufgebaut ist:

Spalte 1 "Feld":

Feldbezeichnung der Codes gemäß der Richtlinie 1999/37/EG, geändert durch Richtlinie 2003/127/EG bzw. die nationale Nummerierung. Soweit weder EG-Codes noch nationale Nummerierungen vergeben sind, beinhaltet die Spalte o.N. (ohne Nummerierung).

# Spalte 2 "enthalten in":

Hinweis darüber, in welchem Teil der Zulassungsbescheinigung die Daten enthalten sind.

- Spalte 3 "Bezeichnung": Bezeichnung des Feldinhaltes im Klartext zu den Codes bzw. zu den nationalen Nummerierungen.
- Spalte 4 "Fahrzeugschein oder -brief alt": Feld-Nummer des bisherigen Fahrzeugscheines und -briefes.
- Spalte 5 "Nummer im CoC": Feld-Nummer des CoC, entsprechend der jeweiligen Richtlinie.
- Spalte 6 "Fahrzeugklassen mit Hinweis auf die Nummer im CoC": Angaben der Fahrzeugklassen in Bezug auf die Nummer im CoC.
- Spalte 7 "max. Druckzeichen": Maximale Druckzeichen des Datenfeldes in der Zulassungsbescheinigung Teil I und Teil II.

Des Weiteren beinhaltet die Ausfüllhilfe eine detaillierte Beschreibung zur Ausfüllung der einzelnen Felder in der Zulassungsbescheinigung Teil I und Teil II.

Die Ausführungen zu den einzelnen Feldern beziehen sich auf technische Daten der jeweiligen Fahrzeugklassen, fest eingedruckte Angaben und die im Zulassungsverfahren zu erhebenden Daten.

Folgende Daten, die in den bisherigen Fahrzeugpapieren (Fahrzeugschein und -brief) enthalten sind, entfallen:

- Ziffer 9 Nutz- oder Aufliegelast kg (Anmerkung: die Aufliegelast ist neu in Feld (13) "Stützlast" einzutragen)
- Ziffer 11 Liegeplätze
- Ziffer 17 Räder und/oder Gleisketten
- Ziffer 22-23 "oder" Größenbezeichnung der Bereifung
- Ziffer 24-25 Überdruck am Bremsanschluss (Einleitungsbremse, Zweileitungsbremse)

Folgende Daten, für die in den bisherigen Fahrzeugpapieren gesonderte Felder enthalten waren, sind in die Zulassungsbescheinigung Teil I (Fahrzeugschein) in das Feld (22) "Bemerkungen und Ausnahmen" zu übertragen:

- Ziffer 26 Anhängekupplung, Form und Größe
- Ziffer 27 Anhängekupplung, Prüfzeichen

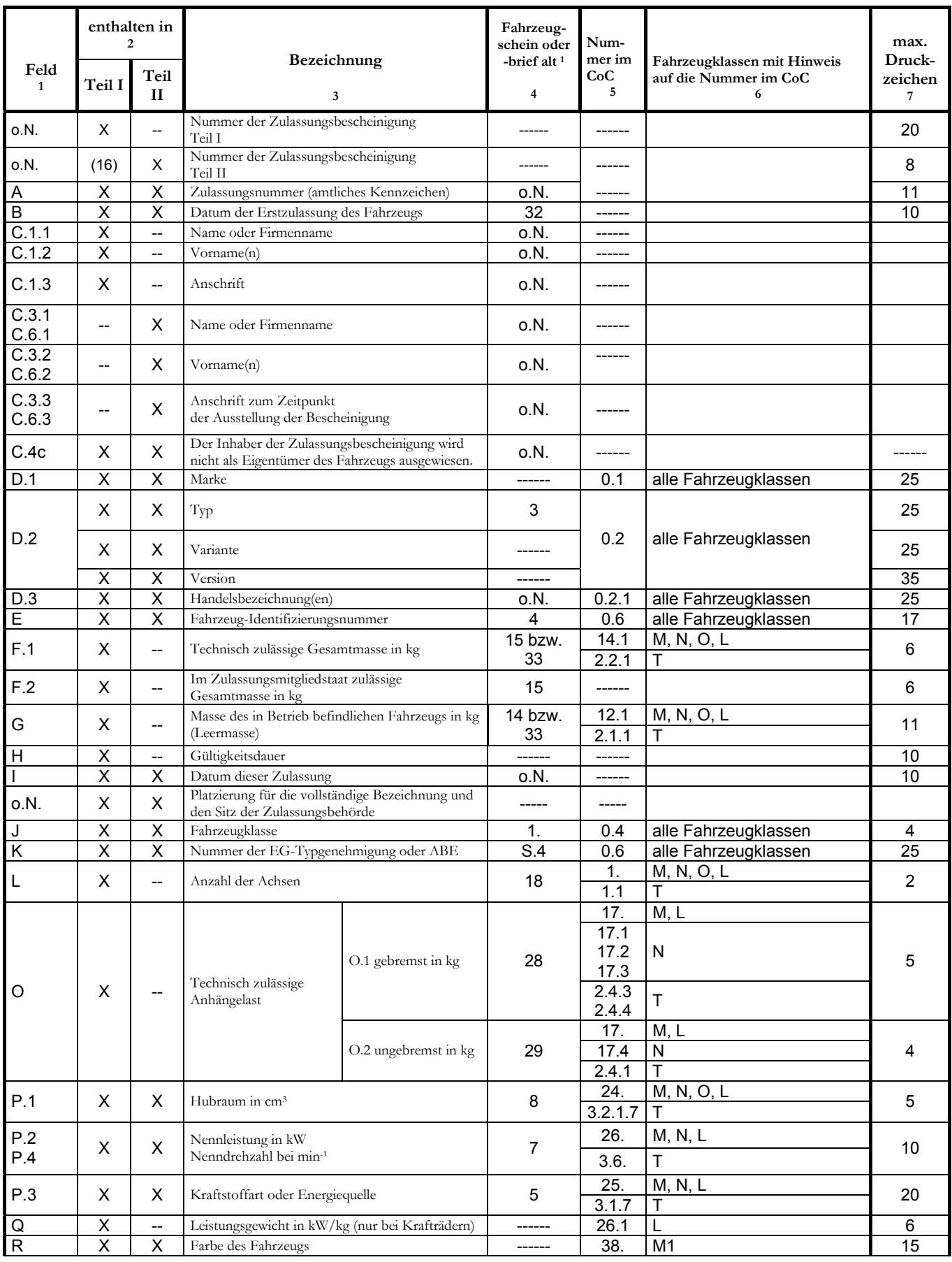

# **2. Übersicht der Daten für die Zulassungsbescheinigung Teil I und Teil II**

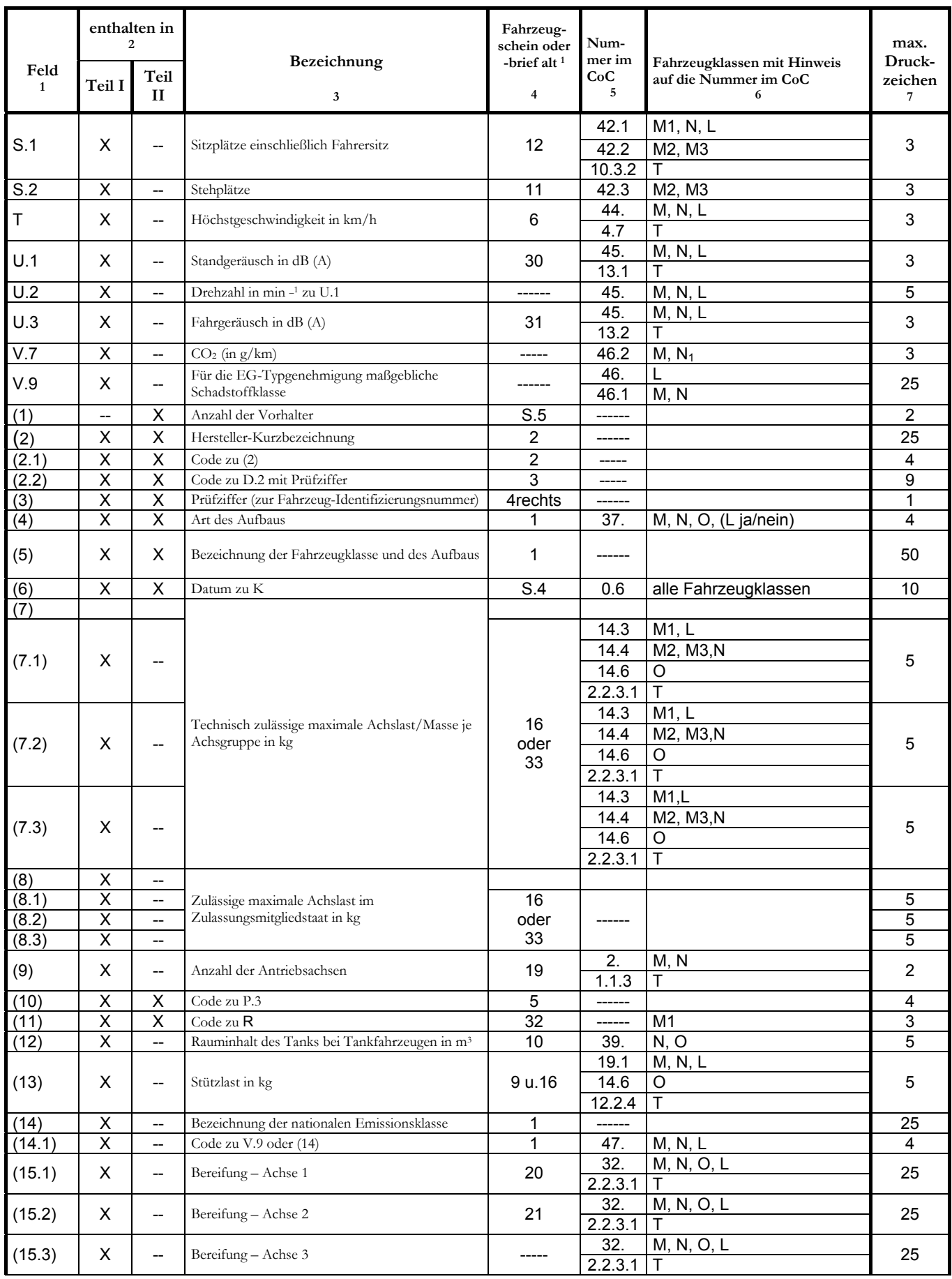

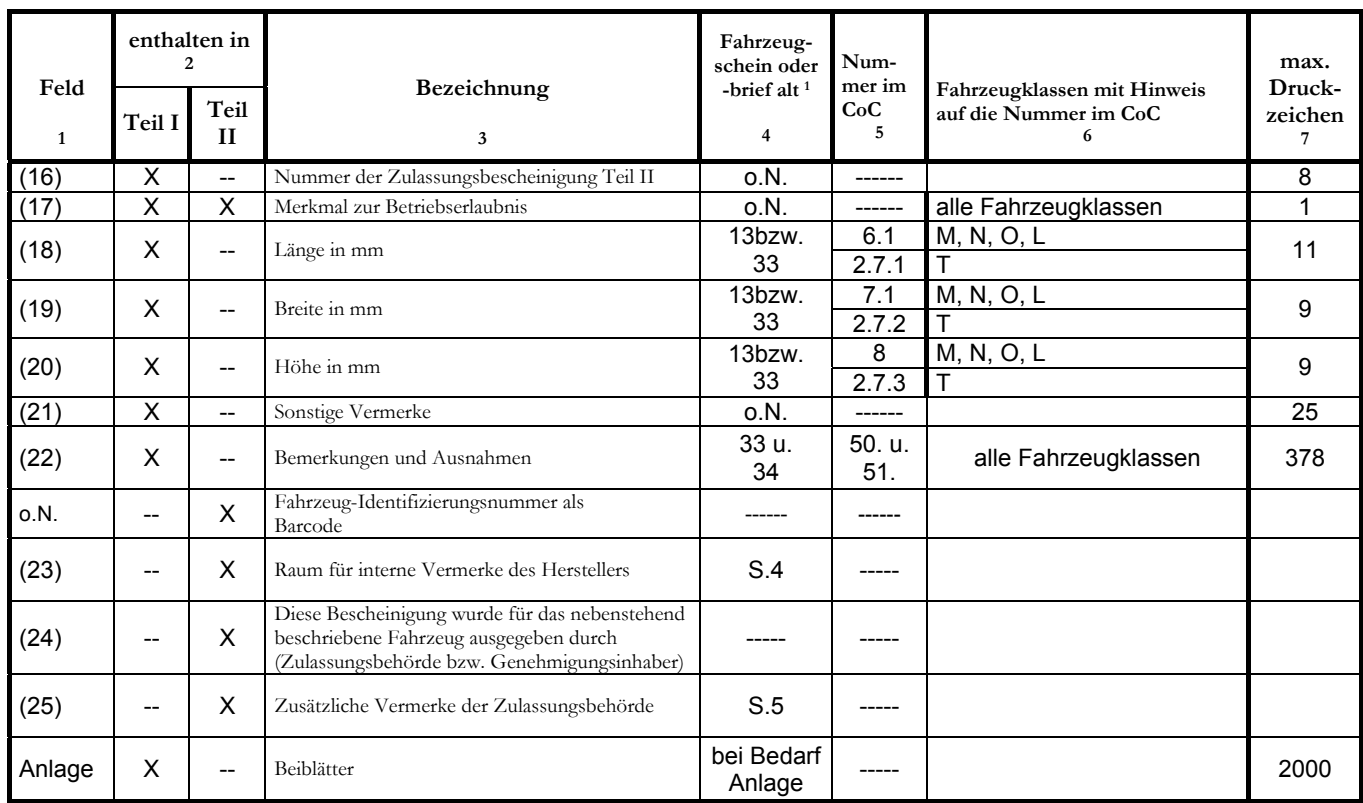

# **3. Beschreibung zur Ausfüllung der Felder in der Zulassungsbescheinigung Teil I und Teil II**

Für die einzelnen Felder ist Folgendes zu beachten:

# **Feld o.N.: Nummer der Zulassungsbescheinigung**

# **a) Zulassungsbescheinigung Teil I**

Bei Zuweisung des Vordrucks zu einem Zulassungsvorgang wird die Nummer der Zulassungsbescheinigung Teil I vom EDV-System der Zulassungsbehörde vergeben. Der Aufbau der Nummerierung erfolgt nach einem einheitlichen System, wobei durch eine laufende Nummer die Einmaligkeit der Kombination sichergestellt wird. Die Nummer setzt sich aus Buchstaben, Ziffern und Sonderzeichen in der Länge von 18 bis 20 Stellen zusammen. In die Nummer der Zulassungsbescheinigung Teil I ist immer das aktuelle Unterscheidungszeichen des Verwaltungsbezirks zu übertragen, das die Zulassungsbehörde zum Zeitpunkt der Ausstellung der Zulassungsbescheinigung Teil I ausgibt und nicht ein auslaufendes Unterscheidungszeichen.

# Aufbau der Nummer für die Zulassungsbescheinigung Teil I:

¾ Unterscheidungszeichen des Verwaltungsbezirks (Zulassungsbehörde) nach Anlage I zu § 23 Abs. 2 StVZO sowie Sonderkennzeichen nach Anlage IV zu § 23 Abs. 2 StVZO, z. B.

$$
N \quad > \text{N} \quad \text{Number}
$$

- HH > Hamburg
- TUT > Tuttlingen

Umlaute im Unterscheidungszeichen z. B. PLÖ (Plön) werden mit Umlaut dargestellt.

- $\triangleright$  Bindestrich (-)
- $\triangleright$  Merkmal Stadt bzw. Landkreis
	- $z$ . B.  $S =$  Stadt
		- $K = K$ reis
		- A = andere (z. B. Zweckverband, Landespolizeidirektion)
- $\triangleright$  Bindestrich (-)
- ¾ Merkmal für Zulassungsbehörden mit Neben-/Außenstellen. Die Festlegung der 5. Stelle gilt ausschließlich für Zulassungsbehörden mit Neben-/Außenstellen, z. B. 0 = Hauptstelle, 1 = Neben-/ Außenstelle. Auch bei mehr als einer Neben-/Außenstelle ist die Einmaligkeit der Nummer sicherzustellen. Deshalb können sowohl Zahlen (0 bis 9) als auch Buchstaben (A bis Z) verwendet werden.
- $\triangleright$  Bindestrich (-)
- $\triangleright$  Ausstellungsstag (z. B. 277 = 04. Oktober)
- ¾ Schrägstrich ( / )
- ¾ Die letzten zwei Ziffern der Jahreszahl der Ausstellung (z. B. 05 = 2005)
- $\triangleright$  Bindestrich (-)
- ¾ Laufende Nummer (täglich neu mit 00001 beginnend)

Beispiele für die Nummer der Zulassungsbescheinigung Teil I:

 N-S-0-277/05-00001 HH-S-0-277/05-00001 TUT-K-0-277/05-00001

Diese bei Ausstellung der Zulassungsbescheinigung Teil I vergebene Nummer wird in den Fahrzeugregistern als Zeichenkette (alpha/numerisch/Sonderzeichen) gespeichert.

Für manuelle Erstellung der Zulassungsbescheinigung Teil I (z. B. bei Systemausfall) ist ggf. ein laufender Nummernbereich festzulegen und zu vergeben. Dieser Nummernbereich ist für die maschinelle Zuteilung zu sperren.

# **b) Zulassungsbescheinigung Teil II**

Von der Bundesdruckerei GmbH wird eine 8-stellige alphanumerische Nummer vergeben und auf den Vordruck aufgebracht.

Die Nummer der Zulassungsbescheinigung Teil II ist in das Feld (16) der Zulassungsbescheinigung Teil I zu übertragen.

# **Feld A: amtliches Kennzeichen**

Es ist das Kennzeichen einzutragen, das dem Fahrzeug zugeteilt wurde (§ 23 Abs. 2 StVZO). Die Zuteilung eines Kennzeichens als Saisonkennzeichen (§ 23 Abs. 1 b) ist von der Zulassungsbehörde in der Zulassungsbescheinigung Teil I durch eine in Klammern gesetzte Angabe des Betriebszeitraums (MM - MM) hinter dem Kennzeichen zu vermerken. Bei Zuteilung eines Kennzeichens für Oldtimerfahrzeuge (§ 23 Abs. 1 c StVZO) ist rechts neben dem Kennzeichen der Buchstabe "H" anzugeben.

# **Feld B: Datum der Erstzulassung des Fahrzeugs**

Das Datum der Erstzulassung bzw. der erstmaligen Inbetriebnahme bezeichnet den Tag, an dem für das Fahrzeug erstmals (im Inland oder im Ausland) ein amtliches Kennzeichen oder aber ein Ausfuhrkennzeichen zugeteilt worden ist.

Ist das Datum der Erstzulassung bzw. der erstmaligen Inbetriebnahme nicht bekannt, ist wie folgt zu verfahren:

- nur Tag nicht bekannt  $\Rightarrow$  es ist der 01. des Monats einzutragen,
- Monat nicht bekannt  $\Rightarrow$  es ist der 01.07. des Jahres einzutragen,
- 
- Jahr nicht bekannt  $\Rightarrow$  es ist der 01.07. des Baujahres einzutragen,
	- ggf. ist das Baujahr zu schätzen.

Das Datum ist wie folgt darzustellen: TT.MM.JJJJ (z. B. 04.10.2005).

Bei zulassungsfreien Fahrzeugen ist der Tag der ersten Inbetriebnahme einzusetzen. Handelt es sich um kennzeichenpflichtige Fahrzeuge (§ 18 Abs. 4 StVZO), so ist der Tag der ersten Zuteilung eines Kennzeichens maßgebend.

Bei Fahrzeugen, die aus Alt- und Neuteilen zusammengebaut wurden, ist der Tag anzugeben, an dem das Fahrzeug nach dem Zusammenbau erstmals zum Verkehr zugelassen wird bzw. wurde.

# **Feld C.1.1: Name oder Firmenname**

Bei natürlichen Personen der Name (Nach- bzw. Zuname) bei juristischen Personen oder Behörden deren Bezeichnung, bei Vereinigungen der benannte Vertreter (Nach- bzw. Zuname) des Fahrzeughalters.

# **Feld C.1.2: Vorname(n)**

Bei natürlichen Personen der Vorname bzw. die Vornamen des Fahrzeughalters.

# **Feld C.1.3: Anschrift**

Es ist die Wohnanschrift des Fahrzeughalters bzw. bei juristischen Personen der Sitz mit Postleitzahl, Wohnort, Straße und Hausnummer mit eventuellen Zusätzen einzutragen. Die Standortadresse ist nicht in die Zulassungsbescheinigung aufzunehmen, diese ist jedoch im örtlichen Fahrzeugregister zu speichern.

# **Feld C.3.1 und C.6.1: Name oder Firmenname**

Bei natürlichen Personen der Name (Nach- bzw. Zuname), bei juristischen Personen oder Behörden deren Bezeichnung, bei Vereinigungen der benannte Vertreter (Nach- bzw. Zuname) des Fahrzeughalters.

# **Feld C.3.2 und C.6.2: Vorname(n)**

Bei natürlichen Personen der Vorname bzw. die Vornamen des Fahrzeughalters.

# **Feld C.3.3 und C.6.3: Anschrift zum Zeitpunkt der Ausstellung der Bescheinigung**

Es ist die Wohnanschrift des Fahrzeughalters bzw. bei juristischen Personen der Sitz mit Postleitzahl, Wohnort, Straße und Hausnummer mit eventuellen Zusätzen einzutragen. Die Standortadresse ist nicht in die Zulassungsbescheinigung aufzunehmen, diese ist jedoch im örtlichen Fahrzeugregister zu speichern.

#### **Feld C.4 c: Der Inhaber der Zulassungsbescheinigung wird nicht als Eigentümer des Fahrzeugs ausgewiesen.**

Nach der Richtlinie 1999/37/EG, geändert durch die Richtlinie 2003/127/EG ist ein Hinweis darüber aufzunehmen, ob der Inhaber der Zulassungsbescheinigung Eigentümer des Fahrzeugs ist. Wegen der national geltenden Rechtsstellung des Fahrzeughalters ist der Text bereits eingedruckt und darf nicht gestrichen oder verändert werden.

# **Feld D.1: Marke**

Beschreibung aus dem CoC bzw. aus der Datenbestätigung übernehmen, bei Fahrzeugklasse:

- M, N,  $O =$  Fabrikmarke (Handelsname des Herstellers)
- $T_L$  = Fabrikmarke (Name des Herstellers)
- $\bullet$  andere = den Namen des Herstellers

ansonsten ist ein Strich ( - ) einzutragen.

In der Zulassungsbescheinigung ist der Text aus Platzgründen nach 25 Druckstellen zu beenden.

# **Feld D.2: Typ/Variante/Version**

# **Feld D.2: Typ (Zeile 1)**

Die Angabe ist aus dem CoC, der Datenbestätigung, dem bisherigen Fahrzeugbrief oder dem EBE-Gutachten zu übernehmen (Ziffern, Buchstaben, ggf. Sonderzeichen). In der Zulassungsbescheinigung ist der Text aus Platzgründen nach 25 Druckstellen zu beenden. Ist der Typ nicht bekannt, ist ein Strich (-) einzutragen.

Der Code (Schlüsselnummer) zu D.2 ist in das Feld (2.2) einzutragen.

# **Feld D.2: Variante (Zeile 2)**

Die Klartextbezeichnung ist aus dem CoC zu übernehmen, ansonsten ist ein Strich ( - ) einzutragen.

Der Code (Schlüsselnummer) zu D.2 ist in das Feld (2.2) einzutragen.

# **Feld D.2: Version (Zeile 3 und 4)**

Die Klartextbezeichnung ist aus dem CoC zu übernehmen, ansonsten ist ein Strich ( - ) einzutragen.

Der Code (Schlüsselnummer) zu D.2 ist in das Feld (2.2) einzutragen.

# **Feld D.3: Handelsbezeichnung(en)**

Die Angabe ist aus dem CoC und zwar bei Fahrzeugklasse:

- M, N,  $O =$  der Handelsname(n)
- $\bullet$  L, T = ggf. die Handelsbezeichnung

oder der Datenbestätigung zu übernehmen, ansonsten ist ein Strich ( - ) einzutragen.

In der Zulassungsbescheinigung ist der Text aus Platzgründen nach 25 Druckstellen zu beenden.

# **Feld E: Fahrzeug-Identifizierungsnummer**

Es ist die Fahrzeug-Identifizierungsnummer des Basisfahrzeugs (lt. Fabrikschild) einzutragen. Dies gilt auch im Falle einer Mehrstufen-Typgenehmigung. Die Angabe ist aus dem CoC bzw. der Datenbestätigung oder dem bisherigen Fahrzeugbrief zu übernehmen. Die Verwendung von Bindestrichen, Sternchen und anderen Sonderzeichen (z. B. Symbole zur Begrenzung oder Trennung der FIN ist auf dem Fabrikschild zulässig, diese sind jedoch nicht in die Zulassungsbescheinigung aufzunehmen. Eventuell vorhandene Umlaute - Ä, Ü - sind als A, U, der Umlaut Ö sowie der Buchstabe O als Ziffer 0 (Null) in die Zulassungsbescheinigung zu übertragen. Die Prüfziffer zur Fahrzeug-Identifizierungsnummer ist in das Feld (3) einzutragen.

# **Feld F.1: Technisch zulässige Gesamtmasse in kg**

Der Wert ist aus dem CoC bzw. der Datenbestätigung zu übernehmen, bei Fahrzeugklasse:

- M, N, O = technisch zulässige Gesamtmasse in beladenem Zustand in kg
- L = technisch zulässige Gesamtmasse in kg
- T = zulässige Gesamtmasse(n) der Zugmaschine je nach den vorgesehenen Reifentypen in kg,

Aus dem bisherigen Fahrzeugbrief ist der Wert aus Ziffer 15 "Zul. Gesamtgewicht in kg" einzutragen.

Bei Nutzfahrzeugen ist ggf. der in Ziffer 33 "Bemerkungen und Ausnahmen" eingetragene, evtl. mit Ausnahmegenehmigung zugelassene Wert zu übernehmen (der Wert aus Ziffer 15 ist dann in das Feld F.2 zu übertragen).

Wenn das Fahrzeug in "D" durch Ausnahmegenehmigung zu § 34 Abs. 5 StVZO mit einer höheren zulässigen Gesamtmasse auf öffentlichen Straßen bewegt werden darf, ist im Feld (22) "Bemerkungen und Ausnahmen" folgender Hinweis einzutragen: "Zu F.1: Bei Inanspruchnahme in Deutschland Ausnahmegenehmigung erforderlich" bzw. "Zu F.1: Ausnahmegenehmigung erteilt". Die Angaben sind ggf. sinnvoll zu kürzen.

# **Feld F.2: Im Zulassungsmitgliedstaat zulässige Gesamtmasse in kg**

Es ist die in § 34 Abs. 5 StVZO angegebene zulässige Gesamtmasse in kg einzutragen.

Aus dem bisherigen Fahrzeugbrief sind die Werte aus Ziffer 15 zu übernehmen.

# **Feld G: Masse des in Betrieb befindlichen Fahrzeugs in kg (Leermasse)**

Es ist die Masse des in Betrieb befindlichen Fahrzeugs mit Aufbau, bei Zugfahrzeugen anderer Klassen als M1 auch mit Anhängevorrichtung einzutragen. Der Wert ist aus dem CoC bzw. der Datenbestätigung zu übernehmen, bei Fahrzeugklasse:

- M, N, O, L  $=$  Masse des fahrbereiten Fahrzeugs mit Aufbau in kg
- **T**  $=$  Leermasse des Fahrzeugs in fahrbereitem Zustand in kg.

Bei Spannenangaben (minimaler und maximaler Wert) sind beide Werte mit einem Bindestrich (-) getrennt darzustellen (z. B. 12345-12567).

Aus dem bisherigen Fahrzeugbrief ist der Wert aus Ziffer 14 "Leergewicht kg" und ggf. die Spannenangabe aus Ziffer 33 zu übernehmen.

Bei Übernahme der Daten aus den Typdaten des Kraftfahrt-Bundesamtes sind die Angaben aus den Datenfeldern

MASSEFAHRBEREITMIN" und ggf. "MASSEFAHRBEREITMAX"

zu übertragen.

Sind keine Angaben vorhanden, ist ein Strich ( - ) einzutragen.

#### **Feld H: Gültigkeitsdauer**

Es ist das Datum der Stilllegung (§ 27 Abs. 6 StVZO) oder der endgültigen Außerbetriebsetzung (§ 27 Abs. 5 StVZO) einzutragen und das entsprechende Feld anzukreuzen. Das Datum ist wie folgt darzustellen: TT.MM.JJJJ (z. B. 04.10.2005). Die Eintragung ist mit Siegel und Unterschrift der ausführenden Zulassungsbehörde amtlich zu bestätigen.

Bei zugelassenen Fahrzeugen sind keine Eintragungen vorzunehmen, insbesondere ist das Feld H nicht mit einem Strich zu sperren.

#### **Feld I: Datum dieser Zulassung**

Es ist das Datum einzutragen, an dem die Neuzulassung, Ersterfassung oder die zulassungsrechtliche Änderung erfolgt ist und zwar TT.MM.JJJJ (z. B. 04.10.2005).

#### **Feld ohne Nr.: Plazierung der Angaben über den Sitz und die Bezeichnung sowie des Siegels der Zulassungsbehörde**

a) Teil I

- Auf der Vorderseite ist über dem Feld I (Datum) lediglich der "Sitz der Zulassungsbehörde" (d. h. die Ortsangabe) einzutragen.
- Auf der Rückseite ist die "vollständige Bezeichnung der Zulassungsbehörde" rechts neben dem Siegel der Zulassungsbehörde einzutragen, soweit diese Angabe nicht bereits durch einen Verlag bzw. eine Druckerei aufgebracht wurde.
- Zur Ausfertigung der Zulassungsbescheinigung Teil I ist ebenfalls auf der Rückseite links neben der Bezeichnung der Zulassungsbehörde das Siegel der Zulassungsbehörde aufzubringen.

Das Eindrucken bzw. Aufdrucken des Siegels der Zulassungsbehörde ist nicht zulässig.

- b) Teil II
	- Die "vollständige Bezeichnung und der Sitz der Zulassungsbehörde" sowie die "Unterschrift des für die Ausfertigung Berechtigten" sind unter dem Feld I (Datum) rechts neben dem Siegel- der Zulassungsbehörde einzutragen.

# **Feld J: Fahrzeugklasse**

Anzuwenden ist das "Verzeichnis zur Systematisierung von Kraftfahrzeugen und ihren Anhängern" in der jeweils gültigen Fassung.

Grundsätzlich kann die Angabe aus dem CoC bzw. der Datenbestätigung übernommen werden.

Bei Übertragung der Daten aus dem bisherigen Fahrzeugbrief sind aus Ziffer 1 "Fahrzeug- und Aufbauart" lediglich die 1. und 2. Stelle in das Feld J zu übertragen.

# **Feld K: Nummer der EG-Typgenehmigung oder ABE**

Es ist die Nummer der EG-Typgenehmigung oder der ABE ggf. mit Angabe des jeweiligen Nachtrages aus dem bisherigen Fahrzeugbrief bzw. dem CoC oder der Datenbestätigung zu übertragen.

Ist die Nummer nicht bekannt und auch nicht über die vom KBA bereitgestellten Typdaten zu ermitteln, ist ein Strich ( - ) einzutragen.

Im Falle einer Mehrstufen-Typgenehmigung ist die Typgenehmigungsnummer der letzten Baustufe einzutragen.

Für die Angabe eines Nachtrages ist Folgendes zu beachten:

Um den Nachtrag zu einer EG-Typgenehmigung oder einer ABE in der Zulassungsbescheinigung zu dokumentieren, ist die Nummer der EG-Typgenehmigung oder der ABE mit der Nummer des Nachtrages zu kombinieren. Die optische Trennung der EG-Typgenehmigung oder der ABE-Nr./Nachtrags-Nr. erfolgt durch das Zeichen \* oder / (z. B. L219\*01 oder e1-92/61-00130/01). Die Nachtragsnummer kann in den vorgelegten Dokumenten unterschiedlich dargestellt sein, z. B. einstellig oder mit einer römischen Zahl. Bei Übernahme in die Zulassungsbescheinigung Teil I und Teil II ist die Nachtragsnummer stets 2-stellig anzugeben und die römische Zahl in eine arabische Zahl umzuwandeln (z. B. IV in 04). Wird die Nummer des Nachtragsstandes "mit Nachtrag von/bis" angegeben, ist der Bis-Wert anzugeben.

Zur besonderen Beachtung:

In den vom KBA bereitgestellten Typdaten zu Fahrzeugen, die vor dem 01.10.2005 genehmigt worden sind, ist im Feld K Nummer der EG-Typgenehmigung oder ABE nur die Angabe der Grundgenehmigung ohne Nachtragsnummer dargestellt. Die Nachtragsnummer ist aus dem Fahrzeugbrief, dem CoC, der Datenbestätigung in die Zulassungsbescheinigung Teil II und Teil I oder bei Vorlage der Zulassungsbescheinigung Teil II in die Zulassungsbescheinigung Teil I zu übernehmen, z.B.

Eintragung in den Typdaten:

Genehmigungsnummer =  $e4*98/14*0121*$  Feld (6) Datum zu K = leer

Eintragung im vorgelegten Dokument:

Genehmigungsnummer = e4\*98/14\*0121\*02 Feld (6) Datum zu K = 01.05.2004

Eintragung in die Zulassungsbescheinigung (Teil II und Teil I bzw. nur Teil I):

Nummer der Grundgenehmigung + Nachtragsnummer inklusive des Datums der Genehmigung aus den vorgelegten Dokumenten.

Das Datum der EG-Typgenehmigung oder der ABE ist in das Feld (6) "Datum zu K" einzutragen.

# **Feld L: Anzahl der Achsen**

Es ist der Wert aus dem CoC bzw. der Datenbestätigung entsprechend der jeweiligen Fahrzeugklasse zu übernehmen.

Aus dem bisherigen Fahrzeugbrief ist der Wert aus Ziffer 18 zu übernehmen. Zusätzlich ist zu beachten:

- Bei Fahrzeugen mit Gleisketten oder Kufen, für die keine Angabe besteht, ist "NO" einzutragen.
- Bei Krafträdern oder Krankenfahrstühlen ist ein Strich ( ) einzusetzen, wenn aus den vorgelegten Unterlagen keine Angabe ersichtlich ist.
- Bei Sattelanhängern zählt die Stützvorrichtung nicht als Achse.
- Bei Dreiradfahrzeugen sind grundsätzlich zwei Achsen anzugeben.
- Eine Doppelachse im Sinne von § 34 Abs. 1 StVZO ist als zwei Achsen einzutragen.

# **Feld O: Technisch zulässige Anhängelast**

# **O.1 gebremst in kg:**

Unabhängig von der Art der Bremsanlage ist jeweils die Anhängelast einzutragen. Der Wert ist aus dem CoC, entsprechend der jeweiligen Fahrzeugklasse, bzw. aus der Datenbestätigung, zu übernehmen, bei Fahrzeugklassen:

- $\bullet$  M, L = Anhängelast
- N, T = technisch zulässige größte Anhängelast des Zugfahrzeugs bei Beförderung eines Anhängers (ohne Sattelanhänger)

Sind je nach Art des Anhängers unterschiedliche Werte möglich, sind die weiteren in das Feld 22 "Bemerkungen und Ausnahmen" einzutragen.

Aus dem bisherigen Fahrzeugbrief ist die in Ziffer 28 eingetragene Anhängelast in das Feld O.1 und die in Ziffer 33 eingetragene Anhängelast in das Feld (22) "Bemerkungen und Ausnahmen" zu übernehmen (auch bei Anhängern möglich).

Sind keine Angaben vorhanden, ist ein Strich ( - ) einzutragen.

# **O.2 ungebremst in kg:**

Unabhängig von der Art der Bremsanlage ist jeweils die Anhängelast einzutragen. Der Wert ist aus dem CoC, entsprechend der jeweiligen Fahrzeugklasse, bzw. aus der Datenbestätigung, zu übernehmen, bei Fahrzeugklassen:

- $\bullet$  M, L = Anhängelast
- N, T = bei vollständigen Fahrzeugen, technisch zulässige maximale Masse eines Anhängers, bei unvollständigen Fahrzeugen, höchstzulässige Masse eines Anhängers

Aus dem bisherigen Fahrzeugbrief ist die in Ziffer 29 eingetragene Anhängelast in das Feld O.2 und die in Ziffer 33 eingetragene Anhängelast in das Feld (22) "Bemerkungen und Ausnahmen" zu übernehmen (auch bei Anhängern möglich).

Sind keine Angaben vorhanden, ist ein Strich ( - ) einzutragen.

# **Feld P.1: Hubraum in cm<sup>3</sup>**

Bei Kraftfahrzeugen ist der Wert aus dem CoC, entsprechend der jeweiligen Fahrzeugklasse, und zwar bei Fahrzeugklassen

- M, N, L = Hubvolumen in  $cm<sup>3</sup>$ ,
- $T =$  Hubraum in  $cm<sup>3</sup>$

oder aus der Datenbestätigung zu übernehmen.

Bei Fahrzeugen ohne Hubraumangabe ist ein Strich ( - ) einzusetzen.

# Feld P.2 und P.4: Nennleistung in kW/Nenndrehzahl bei min<sup>-1</sup>

Die kW-Angabe ist ohne das vorangestellte "K" darzustellen. Wie im bisherigen Fahrzeugbrief/ -schein sind die Angaben "kW" und "Nenndrehzahl bei min<sup>-1</sup>" durch einen Schrägstrich (/) voneinander zu trennen (z. B. 66/4000).

Bei Anhängern ist die Zeile durch einen Strich ( - ) zu sperren.

# **Feld P.3: Kraftstoffart oder Energiequelle**

Anzuwenden ist das "Verzeichnis zur Systematisierung von Kraftfahrzeugen und ihren Anhängern" in der jeweils gültigen Fassung.

Bei Übernahme der Daten aus einem bisherigen Fahrzeugbrief ist die Angabe aus Ziffer 5 "Antriebsart" auf die neue Bezeichnung umzusetzen. Ansonsten ist die Angabe aus dem CoC, entsprechend der jeweiligen Fahrzeugklasse, bzw. aus der Datenbestätigung zu übernehmen z. B. Benzin.

Bei Anhängern ist die Zeile durch einen Strich ( - ) zu sperren.

Der nationale Code (Schlüsselnummer) zu P3 ist in das Feld (10) einzutragen.

# **Feld Q: Leistungsgewicht in kW/kg**

Bei Krafträdern ist die Angabe zwingend einzutragen, in allen anderen Fällen ein Strich (-).

Kann der Wert nicht aus dem CoC bzw. der Datenbestätigung oder dem Gutachten entnommen werden bzw. erfolgt die Übernahme der Daten aus einem bisherigen Fahrzeugbrief, ist er wie folgt zu errechnen:

kW geteilt durch das Leermasse (Leergewicht) = Leistungsgewicht in kW/kg.

Der Wert ist mit zwei Nachkommastellen anzugeben, wobei stets aufzurunden ist  $(Z. B. 0, 1613 = 0, 17)$ .

# **Feld R: Farbe des Fahrzeugs**

Die Angabe der Farbe ist entsprechend Anlage 1 "Verzeichnis der Farben und deren Codierungen" vorzunehmen.

Bei Fahrzeugen der Fahrzeugklasse "M1" bzw. bei "Personenkraftwagen" ist die vom Hersteller am Fahrzeug angebrachte Farbe im Klartext aus dem CoC bzw. der Datenbestätigung zu entnehmen. Bei Umsetzung aus einem bisherigen Fahrzeugbrief ist der Klartext der Farbe aufgrund der in Ziffer 32 eingetragenen Schlüsselnummer zu ermitteln und einzutragen.

Der Code (Schlüsselnummer) zu R ist in das Feld (11) einzutragen

# **Feld S.1: Sitzplätze einschl. Fahrersitz**

Es ist die maximale Anzahl der Sitzplätze einzutragen.

Bei Übernahme der Angabe aus dem CoC ist bei Fahrzeugklassen "M2", "M3" und "T" zu der angegebenen Anzahl der Sitze stets der Fahrersitz hinzuzurechnen (d. h. Anzahl Sitzplätze + 1).

Aus der Datenbestätigung ist die Angabe (Sitzplätze einschließlich Fahrersitz) zu übernehmen.

Bei Übernahme der Daten aus der Datei Typdaten ist der Wert wie dort angegeben zu übernehmen. Aus dem bisherigen Fahrzeugbrief sind die Sitzplätze aus Ziffer 12 zu übernehmen, wobei die ggf. unter Ziffer 33 angegebene wahlweise Anzahl der Sitzplätze zu beachten ist.

Bei Fahrzeugen ohne Sitzplätze ist ein Strich ( - ) einzutragen.

#### **Feld S.2: Stehplätze**

Die Angaben beziehen sich ausschließlich auf die Fahrzeugklassen M2, M3 (Kraftomnibusse) mit Stehplätzen.

Der Wert ist aus dem CoC bzw. der Datenbestätigung oder dem bisherigen Fahrzeugbrief Ziffer 11 zu übernehmen, ansonsten ist ein Strich ( - ) einzutragen.

# **Feld T: Höchstgeschwindigkeit in km/h**

Bei Kraftfahrzeugen ist die durch die Bauart bestimmte Höchstgeschwindigkeit aus dem CoC bzw. der Datenbestätigung oder dem bisherigen Fahrzeugbrief Ziffer 6 zu übertragen, bei Anhängern ist ein Strich ( - ) einzutragen.

#### **Feld U.1: Standgeräusch in dB (A)**

Der gerundete Wert (auf- bzw. abrunden) ohne Kommastelle ist aus dem CoC bzw. der Datenbestätigung oder dem bisherigen Fahrzeugbrief Ziffer 30 zu übernehmen. Soweit eine Kennzeichnung des Messverfahrens vorgenommen wurde, ist der Buchstabe für diese Kennzeichnung dem entsprechenden Wert anzufügen, z. B. 76D für DIN-Phon, 82E für EG-Richtlinie. Bei Anhängern ist ein Strich ( - ) einzutragen.

# **Feld U.2: Drehzahl in min \_1 zu U.1**

Der Wert ist aus dem CoC bzw. der Datenbestätigung zu übernehmen. Ist der Wert nicht bekannt sowie bei Anhängern ist ein Strich ( - ) einzutragen.

# **Feld U.3: Fahrgeräusch in dB (A)**

Der gerundete Wert (auf- bzw. abrunden) ohne Kommastelle ist aus dem CoC bzw. der Datenbestätigung oder dem bisherigen Fahrzeugbrief Ziffer 31 zu übernehmen. Soweit eine Kennzeichnung des Messverfahrens vorgenommen wurde, ist der Buchstabe für diese Kennzeichnung dem entsprechenden Wert anzufügen, z. B. 76D für DIN-Phon, 82E für EG-Richtlinie.

Bei Anhängern ist ein Strich ( - ) einzutragen.

# **Feld V.7: CO<sub>2</sub> (in g/km)**

Die Angabe ist aus dem CoC unter Nummer 46.2 "CO<sub>2</sub> Emission" oder aus der Datenbestätigung oder dem EBE-Gutachten, und zwar der kombinierte Wert, zu übernehmen. Bei Fahrzeugen mit bivalenter Kraftstoffart bzw. Energiequelle (z. B. Benzin und Erd- bzw. Flüssiggas) ist der kleinste kombinierte Wert zu übernehmen.

Wenn nicht vorhanden, ist ein Strich ( - ) einzutragen.

# **Feld V.9: Für die EG-Typgenehmigung maßgebliche Schadstoffklasse**

Es ist die sich auf das Fahrzeug beziehende EU-Richtlinie aus dem CoC bzw. aus der Datenbestätigung oder dem EBE-Gutachten wie folgt zu übernehmen:

• Grundrichtlinie und danach die Folgerichtlinie (z. B.: 70/220\*2001/1B).

Wenn eine Angabe nicht besteht, ist ein Strich ( - ) einzutragen.

# **Feld (1): Anzahl der Vorhalter**

Der Eintrag ist wie folgt vorzunehmen:

- Bei Neuzulassung ist eine "0" einzutragen
- Bei erstmaliger Zulassung eines gebrauchten Fahrzeugs und bei Wiederzulassung nach Außerbetriebsetzung ist die Anzahl der Vorhalter zu erheben. Der Erhobene Wert ist einzutragen.
- Bei jedem Halterwechsel ist eine Hochzählung des Voreintrags + 1 vorzunehmen.
- Bei sonstiger Änderung ist der vorherige Eintrag zu übernehmen.

# **Feld (2): Hersteller-Kurzbezeichnung**

Es ist die vom KBA festgelegte Kurzbezeichnung zur Hersteller-Schlüssel-Nr. (lt. Herstellerverzeichnis), ansonsten der Name des verantwortlichen Herstellers lt. Fabrikschild nach § 59 Abs. 1 StVZO einzutragen. Dies kann der Eigenbauer sein als auch derjenige, in dessen Auftrag der Eigenbau oder Zusammenbau erfolgt ist (ggf. sinnvoll gekürzt).

Bei Fahrzeugen, die in ihren wesentlichen Einzelteilen vom Halter selbst oder unter dessen Verantwortung hergestellt oder zusammengebaut wurden (sog. Eigenbauten), ist dieser der Hersteller; er muss auf dem Fabrikschild nach § 59 Abs. 1 StVZO als Hersteller angegeben werden. Es ist nach § 59 Abs. 3 StVZO eine Fahrzeug-Identifizierungsnummer zuzuteilen. Wurde ein gebrauchter Rahmen verwendet, ist die bisher eingeschlagene oder eingeprägte Fahrzeug-Identifizierungsnummer zu durchkreuzen und in dem Feld (25) der Zulassungsbescheinigung Teil II zu vermerken:

> "Zusammenbau unter Verwendung gebr. .....Rahmens (Hersteller) mit durchkr. Fahrzeug-Identifizierungsnr. ..........

Im Feld (2) ist der Vor- und Zuname sowie der Wohnort (ggf. sinnvoll gekürzt) desjenigen einzutragen, unter dessen Verantwortung das Fahrzeug gebaut worden ist.

Der Code (Schlüsselnummer) zu (2) "Hersteller-Kurzbezeichnung" ist in das Feld (2.1) einzutragen.

# **Feld (2.1): Code zu (2) - zur Hersteller-Kurzbezeichnung -**

Es ist die vom KBA lt. Herstellerverzeichnis zugeteilte Schlüsselnummer zur Hersteller-Kurzbezeichnung zu Feld (2) einzutragen. Das Kraftfahrt-Bundesamt stellt das Herstellerverzeichnis zur Verfügung.

Sind vom KBA keine Schlüsselnummern zugeteilt, ist wie folgt zu verfahren:

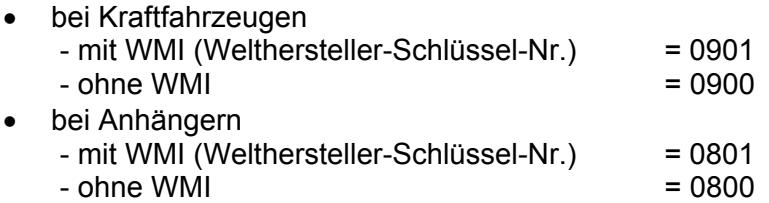

# **Feld (2.2): Code zu (D.2) mit Prüfziffer - zu Typ/Variante/Version -**

Es sind die vom KBA zugeteilten Schlüsselnummern zum Typ, der Variante/Version sowie die Prüfziffer einzutragen. Die Errechnung der Prüfziffer wird vom KBA elektronisch nach dem Modulo-11-Verfahren vorgenommen. Aufgrund der Erweiterung der Schlüsselnummer zur Variante/Version bzw. Ausführungsschlüsselnummer ist keine Gegenprüfung bzw. Neuberechnung der Prüfziffer zum Typ vorzunehmen, da sich bei der Berechnung nach dem neuen Format für die bisherigen Ausführungsschlüsselnummern ein anderer Wert für die Prüfziffer zum Typ ergeben würde.

Das KBA ist für die Verschlüsselung der im Feld D.2 eingetragenen Klartextangabe zuständig.

Werden die Angaben aus dem bisherigen Fahrzeugbrief (Typ, Ausführung und Prüfziffer zum Typ) übernommen, ist die Ausführungsschlüsselnummer auf das neue Format des Feldes (2.2) wie folgt umzusetzen:

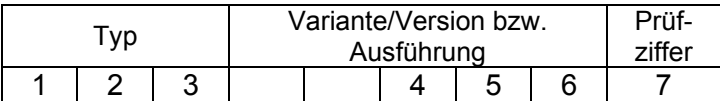

Nach richtiger Erfassung der Schlüsselnummer in Verbindung mit der Herstellerschlüsselnummer (2.1) kann der Datensatz aus der Typdatei abgerufen werden.

Sind vom KBA keine Schlüsselnummern zugeteilt, ist wie folgt zu verfahren:

- Typ-Schlüssel-Nr. unbekannt: 000 eintragen
- Variante/Version (Ausführung) unbekannt: 00000 eintragen

Bei Fahrzeugen, für die nur die Schlüsselnummer des Typs bekannt ist, sind dieser fünf Nullen für die Variante/Version (Ausführung) anzufügen, z. B. 12300000. In beiden Fällen ist an Stelle der Prüfziffer ein Strich ( - ) einzusetzen.

# **Feld (3): Prüfziffer - zur Fahrzeug-Identifizierungsnummer -**

Bei elektronischer Ausfüllung der Zulassungsbescheinigung Teil II durch den Inhaber der Typgenehmigung bzw. dessen Vertreter, ist zu jeder Fahrzeug-Identifizierungsnummer eine Prüfziffer (Anlage 2) zu errechnen und in das Feld (3) einzutragen.

Bei Erfassung durch die Zulassungsbehörde ist die vom Hersteller eingetragene Prüfziffer zu übernehmen. Zur Vermeidung von Erfassungsfehlern ist eine Gegenprüfung, ebenfalls nach dem Modulo-11-Verfahren, vorzunehmen (Anlage 2).

Ist keine Prüfziffer vorhanden, ist ein Strich ( - ) einzutragen.

# **Feld (4): Art des Aufbaus**

Anzuwenden ist das "Verzeichnis zur Systematisierung von Kraftfahrzeugen und ihren Anhängern" in der jeweils gültigen Fassung.

Bei Übertragung der Daten aus dem bisherigen Fahrzeugbrief ist wie folgt zu verfahren:

Es sind aus Ziff. 1 "Schlüssel-Nr." immer die 3. und 4. Stelle (Aufbauart) zu übernehmen, des Weiteren die in der 2. Zeile dargestellte 5. und 6. Stelle der Schlüsselnummer zur Aufbauergänzung nur dann, wenn es sich hierbei nicht um einen Emissionsschlüssel handelt.

Wenn in der 5. und 6. Stelle der bisherige Emissionsschlüssel hinterlegt war, ist dieser durch Nullen zu ersetzen. Der Emissionsschlüssel ist in das Feld (14.1) zu übernehmen und auf die geänderte Systematik umzusetzen.

Ist kein Wert vorhanden (z.B. Fahrzeugklasse = L), ist ein Strich ( - ) einzutragen.

# **Feld (5): Bezeichnung der Fahrzeugklasse und des Aufbaus**

Anzuwenden ist das "Verzeichnis zur Systematisierung von Kraftfahrzeugen und ihren Anhängern" in der jeweils gültigen Fassung. Das Kraftfahrt-Bundesamt stellt eine entsprechende Referenzdatei zur Verfügung.

Es ist die Klartextbezeichnung der Fahrzeugklasse und des Aufbaus bzw. der Fahrzeug- und Aufbauart, die für die entsprechenden Codes der Felder J und (4) festgelegt ist, wie folgt einzutragen:

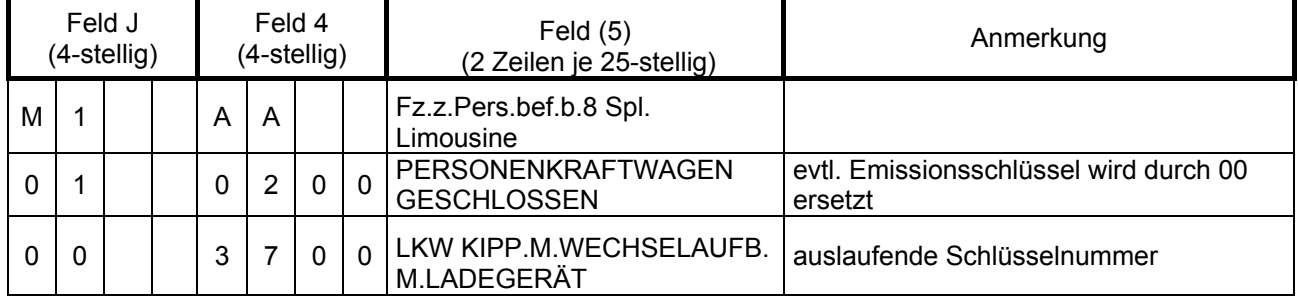

# **Feld (6): Datum zu K**

Es ist das Datum der Erteilung der EG-Typgenehmigung oder der ABE (ggf. des entsprechenden Nachtrages) aus dem Fahrzeugbrief, dem CoC oder der Datenbestätigung bzw. der Zulassungsbescheinigung Teil II zu übertragen und wie folgt darzustellen: TT.MM.JJJJ (z. B. 04.10.2005). Wenn nicht bekannt, ist ein Strich ( - ) einzutragen.

Weitere Ausführungen sind dem Feld (K) zu entnehmen.

#### **Feld (7): Technisch zulässige maximale Achslast/Masse je Achsgruppe in kg Feld (7.1) Achse 1 Feld (7.2) Achse 2 Feld (7.3) Achse 3**

Der Wert ist aus dem CoC, entsprechend der jeweiligen Fahrzeugklasse, bzw. aus der Datenbestätigung in die Felder (7.1) bis (7.3) zu übernehmen. Bei Fahrzeugen mit mehr als drei Achsen sind die weiteren Achslasten in das Feld (22) einzutragen.

Bei Übernahme der Daten aus dem bisherigen Fahrzeugbrief ist Folgendes zu beachten:

● Aus dem bisherigen Fahrzeugbrief ist der Wert aus Ziffer 16 "Zul. Achslast kg" einzutragen.

Bei Nutzfahrzeugen ist ggf. der in Ziffer 33 "Bemerkungen und Ausnahmen" eingetragene, evtl. mit Ausnahmegenehmigung zugelassene Wert zu übernehmen (der Wert aus Ziffer 16 ist dann in das Feld (8) zu übertragen).

 Bei Überschreitung der nach § 34 Abs. 4 StVZO zulässigen maximalen Achslast ist in das Feld (22) "Bemerkungen und Ausnahmen" folgender Hinweis einzutragen: "Zu (8) Ausnahmegenehmigung erforderlich" bzw. "Zu (8) Ausnahmegenehmigung erteilt" (ggf. sinnvoll gekürzt).

• Bei Fahrzeugen, für die keine Anzahl der Achsen einzutragen ist, entfällt die Angabe, es ist ein Strich ( - ) einzutragen.

Für die Umsetzung der Angaben aus Ziff. 16 "Zul. Achslast kg vorn/mitten/hinten" ist die in Ziff. 18 eingetragene "Zahl der Achsen" zu betrachten und nachstehende Regeln zu beachten:

- Bei Sattelanhänger und Starrdeichselanhänger ist die in Ziff. 16 "vorn" eingetragene Stützlast in das Feld (13) "Stützlast" zu übertragen.
- Bei Fahrzeugen mit einer Achse ist der in Ziff. 16 "hinten" eingetragene Wert in das Feld (7.1) "Achse 1" umzusetzen.
- Bei Fahrzeugen mit zwei Achsen und nur einer Angabe unter Ziff. 16 "hinten" (Doppelachse), ist der Wert ebenfalls in das Feld (7.1) "Achse 1" umzusetzen.
- Bei Fahrzeugen mit zwei Achsen und jeweils Angaben unter Ziff. 16 "vorn" sowie "hinten", sind die entsprechenden Werte aus "vorn" in das Feld (7.1) "Achse 1" und "hinten" in das Feld (7.2) "Achse 2" zu übertragen.
- Bei Fahrzeugen mit drei Achsen und Angaben nur unter Ziff. 16 "vorn" und "hinten" (Doppelachse) ist der Wert aus "vorn" in das Feld (7.1) "Achse 1" und "hinten" in das Feld (7.2) "Achse 2" zu übertragen.
- Bei Fahrzeugen mit drei Achsen sind die Angaben unter Ziff. 16 "vorn" in das Feld (7.1) "Achse 1", "mitten" in das Feld (7.2) "Achse 2" und "hinten" in das Feld (7.3) "Achse 3" zu übertragen.
- Soweit die Angaben in Ziff. 16 nicht in den benannten Feldern "vorn", "mitten" bzw. "hinten" eingetragen sind, gelten die vorstehenden Regeln analog.

#### **Feld (8): Zulässige maximale Achslast im Zulassungsmitgliedstaat in kg Feld (8.1) Achse 1 Feld (8.2) Achse 2 Feld (8.3) Achse 3**

Es ist die gem. § 34 Abs. 4 StVZO zulässige maximale Achslast einzutragen. Bei Fahrzeugen mit mehr als drei Achsen sind die weiteren Achslasten in das Feld (22) zu übernehmen.

Bei Übernahme der Daten aus dem bisherigen Fahrzeugbrief sind die Angaben aus Ziffer 16 zu übernehmen.

Hierbei ist Folgendes zu beachten:

- Grundsätzlich sind die Regelungen zu Feld (7) "Technisch zulässige maximale Achslast/Masse je Achsgruppe in kg" analog anzuwenden.
- Bei Fahrzeugen, für die keine Anzahl der Achsen einzutragen ist, entfällt die Angabe, es ist ein Strich ( - ) einzutragen.

# **Feld (9): Anzahl der Antriebsachsen**

Der Wert ist aus dem CoC entsprechend der jeweiligen Fahrzeugklasse bzw. aus der Datenbestätigung zu übernehmen.

Aus dem bisherigen Fahrzeugbrief ist der Wert aus Ziffer 19 zu übernehmen. Wenn nicht vorhanden ist ein Strich ( - ) einzutragen.

# **Feld (10): Code zu P.3 - zur Kraftstoffart oder Energiequelle -**

Anzuwenden ist das "Verzeichnis zur Systematisierung von Kraftfahrzeugen und ihren Anhängern" in der jeweils gültigen Fassung.

Bei Übernahme der Daten aus dem bisherigen Fahrzeugbrief ist die Angabe aus Ziffer 5 "Antriebsart" auf die geänderte Systematik umzusetzen. Bei Fahrzeugen ohne eigenen Antrieb ist ein Strich ( - ) einzutragen.

# **Feld (11): Code zu R - zur Farbe des Fahrzeugs -**

Bei Fahrzeugen der Fahrzeugklasse M1 "Personenkraftwagen" ist die Schlüssel-Nr. der Farbreihe zur Farbe einzutragen. Bei Übernahme der Daten ist die Angabe aus Ziffer 32 zu entnehmen. Für die Angabe ist die Anlage 1 "Beschreibung der Farben und deren Codierung" zu beachten.

# **Feld (12): Rauminhalt des Tanks bei Tankfahrzeugen in m<sup>3</sup>**

Es ist der Wert aus dem CoC bzw. der Datenbestätigung oder dem bisherigen Fahrzeugbrief Ziffer 10 "Rauminhalt des Tanks m<sup>3</sup>" zu übernehmen. Die Angabe ist zwingend mit einer Kommastelle anzugeben.

Bei anderen Fahrzeugen als Tankfahrzeugen ist ein Strich ( - ) einzutragen.

# **Feld (13): Stützlast in kg**

Es ist die Stützlast bzw. die Sattellast einzutragen. Der Wert ist aus dem CoC bzw. der Datenbestätigung zu übernehmen, und zwar aus dem

- CoC je nach Fahrzeugklasse aus Nummer 19.1 oder 14.6 oder 12.2.4
- bisherigen Fahrzeugbrief
	- bei Sattelanhängern und Starrdeichselanhängern aus Ziffer 16 "Zul. Achslast vorn"
	- bei Sattelzugmaschinen die unter Ziffer 9 eingetragene Aufliegelast.

In anderen Fällen ist ein Strich ( - ) einzutragen.

# **Feld (14): Bezeichnung der nationalen Emissionsklasse**

Anzuwenden ist das "Verzeichnis zur Systematisierung von Kraftfahrzeugen und ihren Anhängern" in der jeweils gültigen Fassung. Zu beachten ist, dass die bislang verwendeten 2-stelligen Schlüsselnummern zwingend auf die neue Systematik mit dem 4-stelligen Code umzusetzen sind. Die Bezeichnung kann aufgrund der Eingabe der neuen Schlüsselnummer aus der vom Kraftfahrt-Bundesamt zur Verfügung gestellten Referenzdatei gebildet werden.

Bei Übernahme der Daten aus dem CoC ist die Angabe aus der (ggf.) unter Nummer 47 eingetragenen Schlüsselnummer abzuleiten.

Bei Übernahme aus dem bisherigen Fahrzeugbrief ist die Angabe (z. B. EURO 3) aus der 2. Textzeile zur Fahrzeug- und Aufbauart zu entnehmen bzw. bei Angabe eines "\*" (Sternchen) am Ende der Klartextangabe oder dieser Zeile aus Ziffer 33 zu übertragen.

Andernfalls ist die Angabe, wenn vorhanden, aus der Datenbestätigung oder dem EBE-Gutachten zu übernehmen.

Ist für die Fahrzeugklasse eine Emissionsklasse einzutragen, der Wert jedoch unbekannt, ist unabhängig von der Fahrzeugklasse "EMISSIONSKL.NICHT BEK." und in Feld (14.1) 0088 einzutragen, für Oldtimer ist generell "OLDTIMER" und in Feld (14.1) 0098 einzutragen.

Bei der Umschlüsselung von Fahrzeugen als Oldtimer, für das Fahrzeug ggf. gültige Emissionsschlüsselnummer und der dazugehörige Klartext werden im Feld (22) der Zulassungsbescheinigung Teil I aufzunehmen. Aus dem Fahrzeugbrief ist die Angabe unter Ziffer 33 in das Feld (22) zu übernehmen.

Bei Fahrzeugen, für die keine Emissionsklassen festgelegt sind (z.B. 5. und 6. Stelle = 00 der Schlüsselnummer zur Ergänzung der Fahrzeug- und Aufbauart) , ist ein Strich ( - ) einzutragen.

# **Feld (14.1): Code zu V.9 oder (14) - zur Emissionsklasse -**

Anzuwenden ist das "Verzeichnis zur Systematisierung von Kraftfahrzeugen und ihren Anhängern" in der jeweils gültigen Fassung. Zu Beachten ist, dass die bislang verwendeten 2-stelligen Schlüsselnummern zwingend auf die neue Systematik mit dem 4-stelligen Code umzusetzen sind.

Im CoC ist der Code zu V.9 bzw. Feld (14) ggf. unter Nummer 47. eingetragen.

Bei Übernahme der Angaben aus dem bisherigen Fahrzeugbrief ist der Wert aus der Ergänzung zur Fahrzeug- und Aufbauart immer dann zu übernehmen, wenn es sich hierbei um einen Emissionsschlüssel handelt, und zwar Ziffer 1 "Schlüssel-Nr." 2. Zeile (bzw. 5. und 6. Stelle der bisherigen insgesamt 6-stelligen Schlüsselnummer) und auf die geänderte Systematik umzusetzen und zu übertragen.

Ist für die Fahrzeugklasse eine Emissionsklasse einzutragen, der Wert jedoch unbekannt, ist unabhängig von der Fahrzeugklasse 0088 und in Feld (14) "EMISSIONSKL.NICHT BEK." einzutragen, für Oldtimer ist generell 0098 und in Feld (14) "OLDTIMER" einzutragen.

Bei der Umschlüsselung von Fahrzeugen als Oldtimer, für das Fahrzeug ggf. gültige Emissionsschlüsselnummer und der dazugehörige Klartext werden im Feld (22) der Zulassungsbescheinigung Teil I aufzunehmen. Aus dem Fahrzeugbrief ist die Angabe unter Ziffer 33 in das Feld (22) zu übernehmen.

Bei Fahrzeugen, für die keine Emissionsklassen festgelegt sind (z.B. 5. und 6. Stelle = 00 der Schlüsselnummer zur Ergänzung der Fahrzeug- und Aufbauart) , ist ein Strich ( - ) einzutragen.

**Feld (15.1): Bereifung – Achse 1 Feld (15.2): Bereifung – Achse 2 Feld (15.3): Bereifung – Achse 3**

Es ist die Größenbezeichnung der Bereifung einschließlich Load- und Speedindex anzugeben (z. B. 215/55R16 93V). Bei Fahrzeugen mit mehr als drei Achsen sind die weiteren Angaben je Achse in das Feld (22) "Bemerkungen und Ausnahmen" einzutragen.

Die Angaben sind aus dem CoC oder der Datenbestätigung bzw. dem EBE-Gutachten zu übernehmen.

Aus dem bisherigen Fahrzeugbrief ist die Angabe aus dem Feld "Größenbezeichnung der Bereifung" zu entnehmen, und zwar:

- Achse 1: aus Ziffer 20 (vorn) oder wenn Ziffer 20 (vorn) keine Angabe enthält aus Ziffer 21 (mitten und hinten)
- Achse 2 aus Ziffer 21 (mitten und hinten) oder wenn Ziffer 20 (vorn) keine Angabe enthält und die Anzahl der Achsen = 02 ist, ist die Angabe aus Ziffer 21 (mitten und hinten) zu wiederholen
- Achse 3 aus Ziffer 21 (mitten und hinten) sofern die Anzahl der Achsen = 03 ist, ist der Wert aus Ziffer 21 (mitten und hinten) zu wiederholen bzw. aus Ziffer 33 "Bemerkungen und Ausnahmen" zu übernehmen, wenn hier abweichend für diese Achse eine Abweichung von Ziffer 21 eingetragen ist

Soweit Angaben für die Felder Achse 2 und/oder Achse 3 nicht bestehen (einachsige oder zweiachsige Fahrzeuge) ist in die entsprechenden "Leerfelder" ein Strich ( - ) einzutragen.

Bei Krafträdern ist ggf. die Reifenkombinationsbindung aus Ziffer 33 für die in Feld (15.1) und (15.2) übernommenen Bereifungen in das Feld (22) zu übertragen.

# **Feld (16): Nummer der Zulassungsbescheinigung Teil II**

In die Zulassungsbescheinigung Teil I ist die Nummer der Zulassungsbescheinigung Teil II einzutragen.

Für Fahrzeuge nach § 18 Abs. 4 StVZO, für die nicht nach § 18 Abs. 7 StVZO eine Zulassungsbescheinigung Teil II ausgegeben wurde, ist in das Feld zwingend der 8-stellige Vermerk "ohne-ZF-" einzutragen.

# **Feld (17): Merkmal zur Betriebserlaubnis**

Die Zulassungsbehörde trägt in die Zulassungsbescheinigung Teil I und Teil II das zutreffende Merkmal zur Betriebserlaubnis ein:

- K = Fahrzeug aufgrund einer EG-Typgenehmigung bzw. ABE zugelassen, Daten sind konform
- A = Fahrzeug aufgrund einer EG-Typgenehmigung bzw. ABE zugelassen, Daten sind nicht konform
- E = Fahrzeug aufgrund eines Gutachtens des amtlich anerkannten Sachverständigen zugelassen
- Z = Fahrzeug aufgrund einer Zulassungsbescheinigung Teil I aus einem anderen Mitgliedstaat zugelassen, wenn technische Fahrzeugbeschreibung unvollständig

# **Feld (18): Länge in mm**

Der Wert ist aus dem CoC bzw. der Datenbestätigung zu übernehmen. Aus dem bisherigen Fahrzeugbrief ist die Angabe aus Ziffer 13 "Maße über alles mm Länge" zu übernehmen. Sind Spannenangaben eingetragen, sind der Minimalwert und der Maximalwert mit einem Bindestrich (-) getrennt darzustellen (z. B. 5995-6025).

Die Spannenangaben sind ggf. aus den Feldern "Bemerkungen" zu entnehmen. Bei Übernahme der Daten aus den Referenzdateien des Kraftfahrt-Bundesamtes ist zu beachten, dass der Minimalwert und der Maximalwert in getrennten Datenfeldern dargestellt wird.

Sind Angaben nicht vorhanden, ist ein Strich ( -) einzutragen.

# **Feld (19): Breite in mm**

Der Wert ist aus dem CoC bzw. der Datenbestätigung zu übernehmen. Aus dem bisherigen Fahrzeugbrief ist die Angabe aus Ziffer 13 "Maße über alles mm Breite" zu übernehmen. Sind Spannenangaben eingetragen, sind der Minimalwert und der Maximalwert mit einem Bindestrich (-) getrennt darzustellen (z. B. 2165-2215).

Die Spannenangaben sind ggf. aus den Feldern "Bemerkungen" zu entnehmen. Bei Übernahme der Daten aus den Referenzdateien des Kraftfahrt-Bundesamtes ist zu beachten, dass der Minimalwert und der Maximalwert in getrennten Datenfeldern dargestellt wird.

Sind Angaben nicht vorhanden, ist ein Strich ( -) einzutragen.

# **Feld (20): Höhe in mm**

Der Wert ist aus dem CoC bzw. der Datenbestätigung zu übernehmen. Aus dem bisherigen Fahrzeugbrief ist die Angabe aus Ziffer 13 "Maße über alles mm Höhe" zu übernehmen. Sind Spannenangaben eingetragen, sind der Minimalwert und der Maximalwert mit einem Bindestrich (-) getrennt darzustellen (z. B. 2850-2865).

Die Spannenangaben sind ggf. aus den Feldern "Bemerkungen" zu entnehmen. Bei Übernahme der Daten aus den Referenzdateien des Kraftfahrt-Bundesamtes ist zu beachten, dass der Minimalwert und der Maximalwert in getrennten Datenfeldern dargestellt wird.

Sind Angaben nicht vorhanden, ist ein Strich ( -) einzutragen.

# **Feld (21): sonstige Vermerke**

Dieser Platz ist ausschließlich für Vermerke der Zulassungsbehörde vorgesehen, wie z. B. die Angabe "Selbstfahrermietfahrzeug".

# **Feld (22): Bemerkungen und Ausnahmen**

Es sind die Angaben aus dem CoC bzw. der Datenbestätigung oder dem EBE-Gutachten oder dem bisherigen Fahrzeugbrief zu übernehmen. Die Übernahme beschränkt sich grundsätzlich auf solche Daten, die für die Zulassungsbescheinigung Teil I relevant sind sowie auf Ausnahmen und Auflagen. Zu beachten ist, dass die für den bisherigen Fahrzeugbrief geltenden Ziffern auf die neuen Feldbezeichnungen geändert werden müssen.

Nicht zu übernehmen sind die Angaben aus Ziff. 33, die für die Zulassungsbescheinigung entfallen sind, und zwar:

- zu Ziffer 9 Nutzlast- oder Aufliegelast kg, wobei lediglich die Angabe über die Nutzlast entfällt, jedoch Angaben zur Aufliegelast zum neuen Feld (13) "Stützlast" erhalten bleiben
- Liegeplätze
- Räder und/oder Gleisketten
- Überdruck am Bremsanschluss
- "oder" Größenbezeichnung der Bereifung

Aus dem bisherigen Fahrzeugbrief oder-schein sind aus Ziffer 33 Änderungen in das Feld (22) zu übertragen, die Auswirkungen auf die technischen Daten des Fahrzeugs haben, die gemäß Typgenehmigung nicht im Genehmigungsumfang enthalten sind und somit ein Zusatzgutachten nach § 19 StVZO erforderlich machen.

Die Angaben sind ggf. sinnvoll zu kürzen. Ist trotz Kürzung der Schreibraum in der Zulassungsbescheinigung Teil I nicht ausreichend, ist in der letzten Zeile der Hinweis "Fortsetzung auf Beiblatt" anzubringen und ein Beiblatt zu fertigen.

Das Beiblatt ist als solches zu kennzeichnen und mindestens mit den Angaben "Hersteller" und "Fahrzeug-Identifizierungsnummer" an das Fahrzeug zu binden. Der Text auf dem Beiblatt für die weiteren Bemerkungen und Ausnahmen darf 2.000 Druckzeichen nicht überschreiten. Sollte der Schreibraum auf einem Beiblatt für 2000 Druckzeichen nicht ausreichen ist ein weiteres Beiblatt, welches entsprechend zu kennzeichnen ist, auszufertigen.

Bei Ausfüllung der Datenbestätigung durch den Genehmigungsinhaber sind nur solche Angaben in Feld (22) einzutragen, die auch in die Zulassungsbescheinigung Teil I zu übernehmen sind. Bezüglich der mit der ABE erteilten Ausnahmen und Auflagen ist, wenn diese in Feld (22a) oder einem besonderen Auszug aus der Allgemeinen Betriebserlaubnis dargestellt werden, im Feld (22) zwingend folgender Hinweis (ggf. sinnvoll gekürzt) anzubringen:

"Nachweis über genehmigte Ausnahmen §70 Abs. 3a StVZO und Auflagen ist mitzuführen"

#### **Feld (22a): Raum für weitere Angaben des Genehmigungsinhabers zur technischen Fahrzeugbeschreibung, die nicht in die Zulassungsbescheinigung übernommen werden**

Das Feld (22a) ist ausschließlich in der Datenbestätigung enthalten. Der Genehmigungsinhaber kann hier weitere Angaben, die für den Fahrzeughalter oder Fahrzeugführer von Belang sind, eintragen.

Die Angaben sind im Feld (22a) wie folgt darzustellen:

- Auflagen wenn nicht bereits unter Feld (22) angegeben -
- weitere Angaben zur technischen Fahrzeugbeschreibung (z. B. alle im Rahmen der ABE genehmigten Bereifungen und die bei Verwendung zu beachtenden Besonderheiten)

Soweit der Genehmigungsinhaber die Auflagen nicht unter Feld (22a) bzw. (22) einträgt, sind diese auf einem gesondert zu fertigenden "Auszug aus der Allgemeinen Betriebserlaubnis" darzustellen und dem Fahrzeug mitzugeben. Hierüber ist in Feld (22a) zwingend folgender Hinweis anzubringen:

• "Weitere Hinweise zu Auflagen auf gesondertem Auszug aus der Genehmigung"

#### **Feld o.N.: Fahrzeug-Identifizierungsnummer als Barcode**

Der Hersteller kann die Fahrzeug-Identifizierungsnummer als Barcode aufbringen. Die Verwendung eines einheitlichen Barcodes ist derzeit nicht vorgesehen.

Die Zulassungsbehörden können den Barcode zur Minimierung des Erfassungsaufwandes und zur Fehlervermeidung nutzen.

#### **Feld (23): Raum für interne Vermerke des Herstellers**

Dieser Raum ist ausschließlich für interne Vermerke des Herstellers vorgesehen, z. B. für interne Steuerungs- bzw. Verwaltungsdaten. Des weiteren ist hier ein Hinweis des Herstellers an die Zulassungsbehörde darüber, dass das Fahrzeug im vereinfachten Verfahren verzollt ist, einzutragen. Die Angaben sind nicht in die Zulassungsbescheinigung Teil I zu übernehmen.

#### **Feld (24): Diese Bescheinigung wurde für das nebenstehend beschriebene Fahrzeug ausgegeben durch (Zulassungsbehörde bzw. Genehmigungsinhaber)**

Es ist die Stelle anzugeben, welche die Zulassungsbescheinigung Teil II ausgegeben hat. Dieses ist der Inhaber einer EG-Typgenehmigung oder Allgemeinen Betriebserlaubnis für Fahrzeuge bzw. deren Vertreter oder deren Bevollmächtigte oder die Zulassungsbehörde. Die Zulassungsbehörde trägt die "vollständige Bezeichnung und den Sitz der Zulassungsbehörde ein. Zugleich ist das Datum der Ausstellung anzugeben und der Herkunftsnachweis mit der Unterschrift des hierzu Berechtigten zu versehen.

# **Feld (25): Zusätzliche Vermerke der Zulassungsbehörde**

Dieser Platz ist ausschließlich für zusätzliche Vermerke der Zulassungsbehörde vorgesehen. Bei Ausgabe einer Zulassungsbescheinigung Teil II als Ersatz oder in Folge einer bisherigen Zulassungsbescheinigung Teil II oder eines Fahrzeugbriefes ist die Nummer des bisherigen Dokuments und dessen Verbleib einzutragen, z. B.

Fahrzeugbrief Nr. ............... eingezogen bzw. aufgeboten bzw. Verzicht auf Aufbietung bzw.

Zulassungsbescheinigung Teil II Nr. eingezogen bzw. aufgeboten bzw. Verzicht auf Aufbietung

Angaben über den bisherigen Fahrzeughalter und/oder die Herkunft des Fahrzeugs (z. B. bisher im Ausland (ggf. unter Angabe des Landes) oder der Hinweis auf einen innergemeinschaftlichen Erwerb sind nicht vorzunehmen.